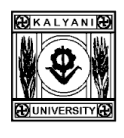

*Professor (Dr.) Sujay Kumar Mandal* Kalyani 741235, West Bengal

**Professor & Chairman Phone: 2582 8750, 2582 8378**  Mobile: 7003776924, 7003654837 e-mail: cnsccc.klyuniv@gmail.com

**Ref: CNSCCC/June/2024/ADM/N-05 Date: 01.06.2024**

# **Admission Notification for Enrollment to the Coaching Program for NET/SET Examination (General Paper-I & Subject Paper-II)**

University of Kalyani invites application from students (current and former Postgraduate students of the University of Kalyani and other University) for a **Coaching Program for NET/SET Examination (General Paper-I & Subject Paper-II)** which shall be commenced from **7th July, 2024**. **Duration of the course is: July, 2024 - December, 2024.**

Applicants are requested to kindly fill up the **Google form** with the help of their Google email Id. **The enrollment fees of OBC (Non-creamy layer), EWS, SC, ST, PWD, Transgender students will be Rs. 1500/- (Rupees One Thousand & Five Hundred only) and for General/Unreserved student Rs. 2000/-(Rupees Two Thousand only) as non-refundable processing fee along with bank transaction charges if any.** The fees will have to be deposited through **online "SBI Collect"** before submitting the application form. **The deposit receipt (soft copy-pdf/jpeg) is to be uploaded to the Google Form and mentioned the Transaction ID/Reference Number.**

**The subjects to be offered for paper-II are:**

**Bengali, Commerce, Chemical Sciences, Computer Science and Applications, Economics, Education, English, Environmental Sciences/Environmental Studies, Folklore/Folk Literature, Geography, Hindi, History, Library and Information Science, Life Sciences, Mathematical Sciences, Management (including Business Admn. Mgt.), Mass Communication & Journalism, Philosophy, Physical Education, Physical Sciences, Political Science, Sanskrit and Sociology.**

For payment candidates should go to **https://www.onlinesbi.com** and choose the option **State Bank Collect (PLEASE SEE ANNEXURE-I FOR PAYMENT GUIDELINES)**. They should proceed for payment after accepting the terms and conditions of State Bank Collect page. Fee collection charge by the Bank is additional. After successful of online payment of Enrollment Fee, duly filled in Application Form is to be submitted through online Goggle Form.

**There is no provision of monthly tuition fees. Only Enrollment Fees is required to deposit for participation in the coaching program.**

For the enrollment and other relevant information may be contacted to the Chairman, Centre for NET/SET Coaching Centre and Career Counseling (Contact No. 7003776924) or physically visit the office of the Centre at the Folklore Department, University of Kalyani, Kalyani-741235 from **01.06.2024** to **30.06.2024** between 11:00 am to 05:00 pm on all working days except Saturdays and Sundays.

#### **Important Dates:**

- **Submission of Date of application from 01.06.2024 to 30.06.2024**
- **Publication of the list of eligible/enrolled candidates: 04.07.2024**
- **Classes will be held on weekdays and Saturday or Sunday.**
- **Mode of classes: Blended (Offline & Online)**
- **Date of commencement of classes: 07.07.2024 (Sunday)**
- **Link of the Google Form for enrolment:**

**[https://docs.google.com/forms/d/1q0ED\\_cOrHGBDFu80wMBChdc5TYQ4nCX40sy0b8lZzr](https://docs.google.com/forms/d/1q0ED_cOrHGBDFu80wMBChdc5TYQ4nCX40sy0b8lZzrI/edit) [I/edit](https://docs.google.com/forms/d/1q0ED_cOrHGBDFu80wMBChdc5TYQ4nCX40sy0b8lZzrI/edit)**

**The minimum intake capacity for running a course on 2nd paper (Subject Paper) is 10 (Ten) students. Furthermore, there is no seat limit for Paper-II (Subject Paper), minimum quantity is 10 (Ten) to conduct the subject paper classes but maximum any number of students can enroll. The seats are unlimited.** 

### **Other Relevant Information:**

- 1. Candidates are hereby informed that **Paper-I (General Paper)** classes will be conducted as centrally, but **Paper II (Subject Paper)** classes will only be conducted in one condition if the enrolled quantity of the students will be at least 10 (Ten) candidates (subject wise), otherwise those who have enrolled will only get to attend Paper-I classes and no classes for their specific subject will be organized.
- 2. **Those who will submit their Google forms and submit proper documents along with their payment receipt will be directly selected for the NET/SET coaching.**
- 3. Please note in the **Google form** there is one section (CATEGORY) where the students are requested to upload their caste certificates and it is a mandatory field, **but those students who are from GENERAL category are requested to upload a photograph of blank white paper since it is a mandatory field and without it the form will not be submitted.**
- 4. **Please write CENTRE FOR NET/SET COACHING AND CAREER COUNSELING in the**

**SBI Collect section where "Course organized by department/centre" is inquired.** 

(PROF. SUJAY KUMAR MANDAL) Chairman, Centre for NET/SET Coaching Centre and Career Counseling (CNSCCC) University of Kalyani

**Please see the next pages (Annexure-I) for payment of Enrollment Fees through State Bank Collect.**

# **Steps of payment of Enrollment Fee through State Bank Collect**

### State Bank Collect

https://www.onlinesbi.sbi › sbicollect › icollecthome

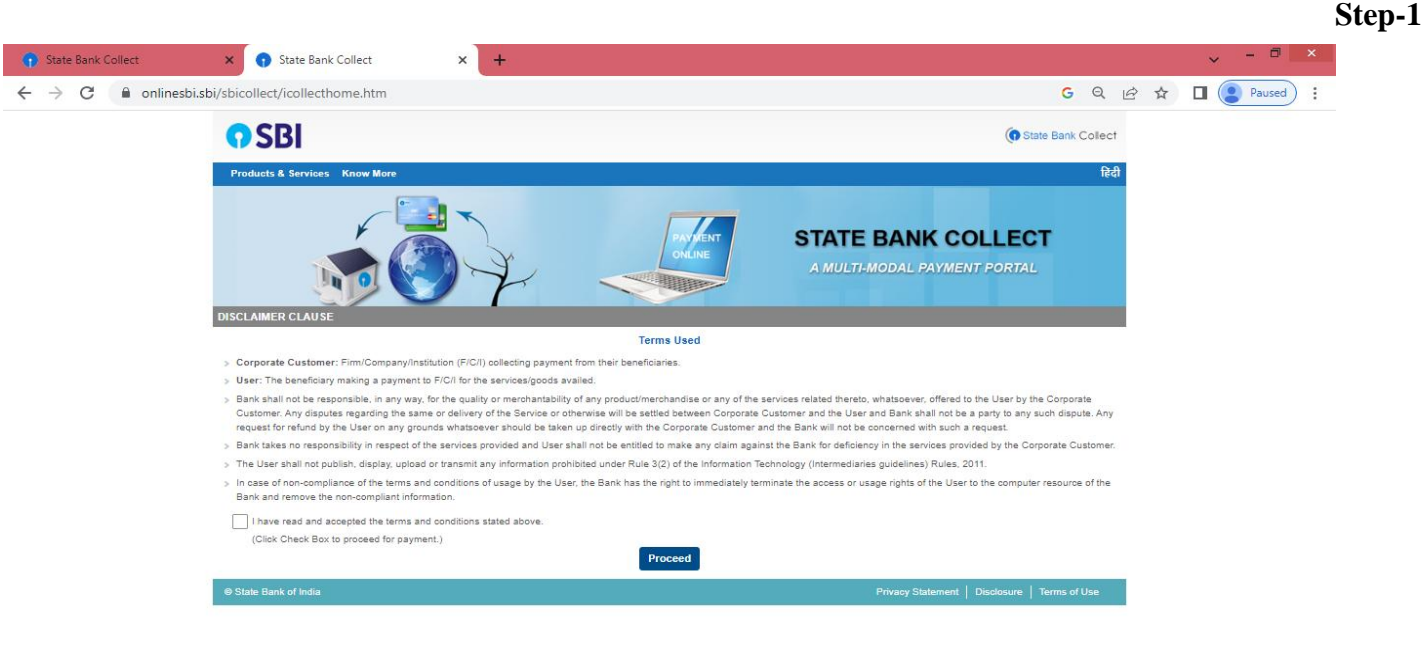

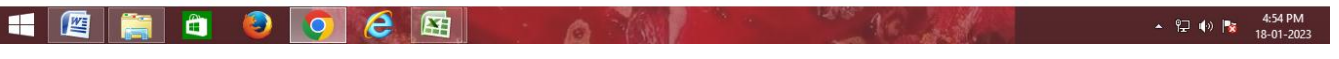

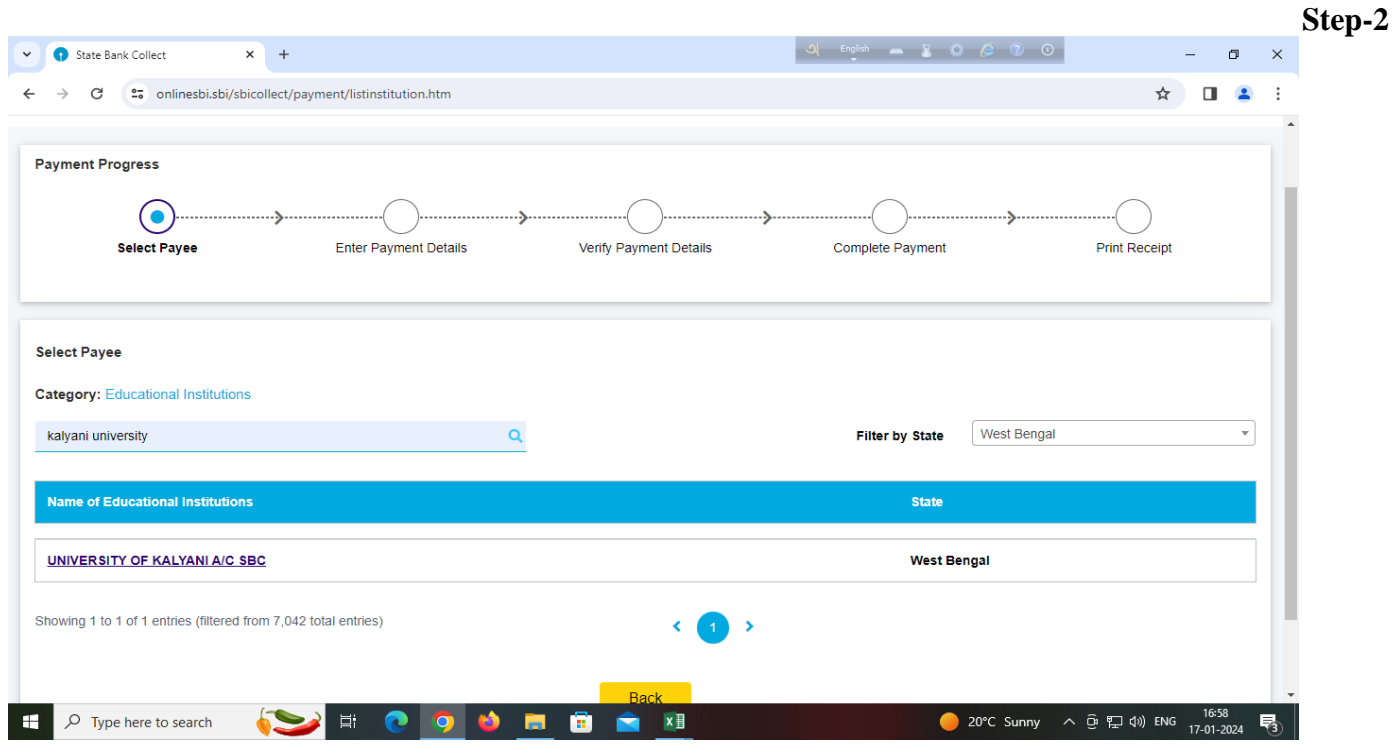

# **Step-3**

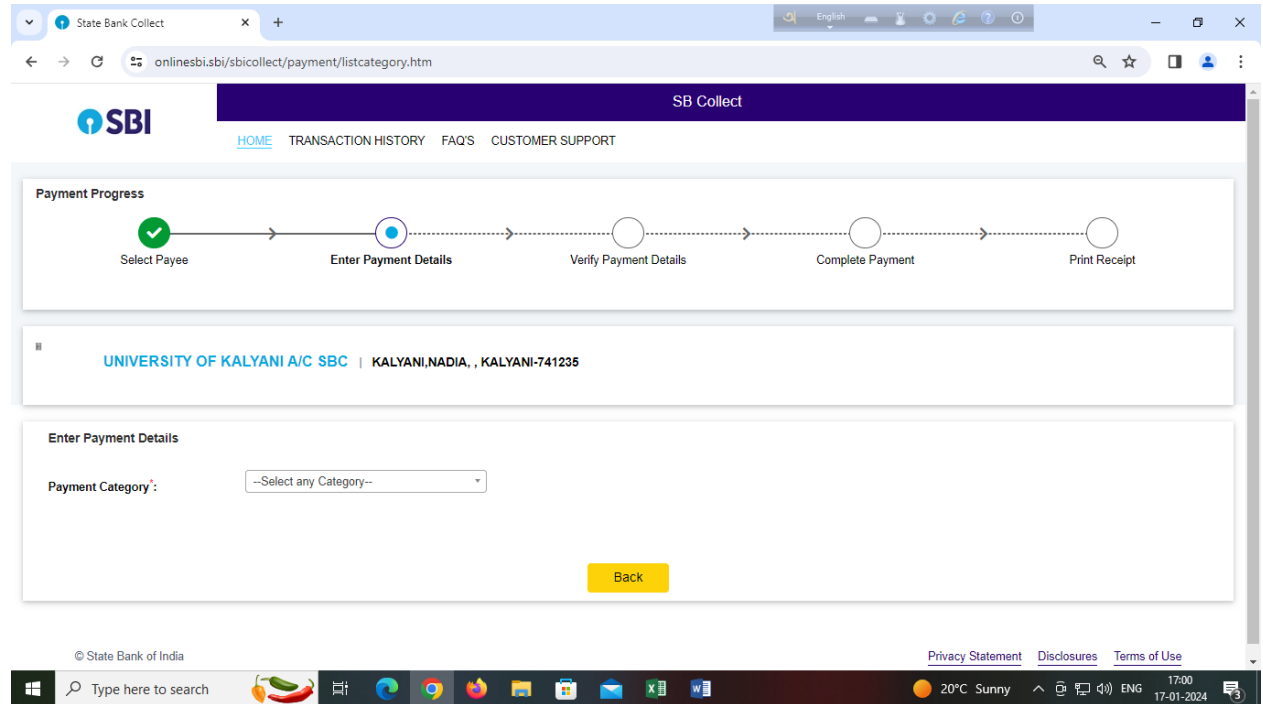

### **Part-4**

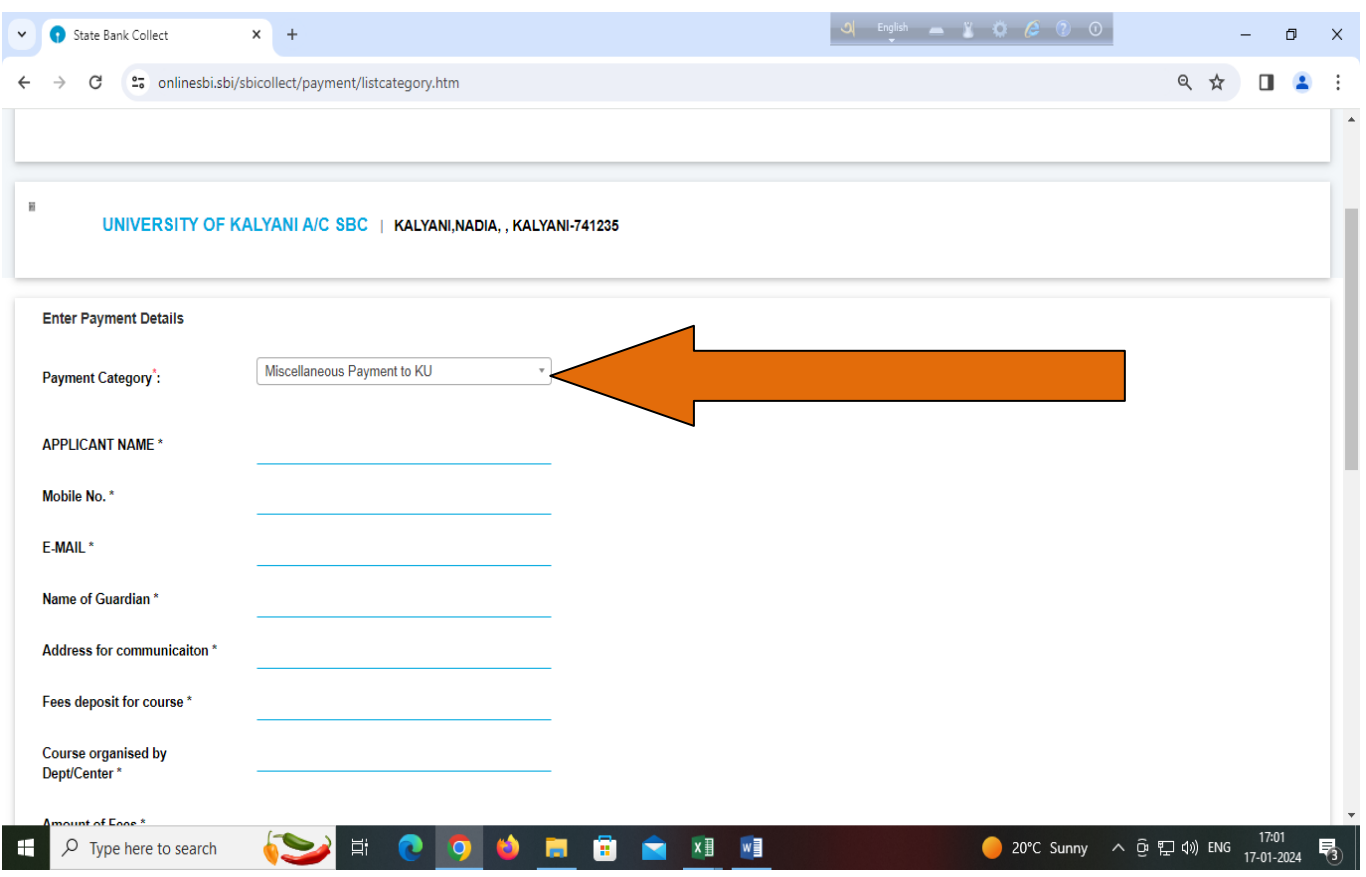

# **Note for Payment Category: Please select the Miscellaneous Payment to KU for payment.**

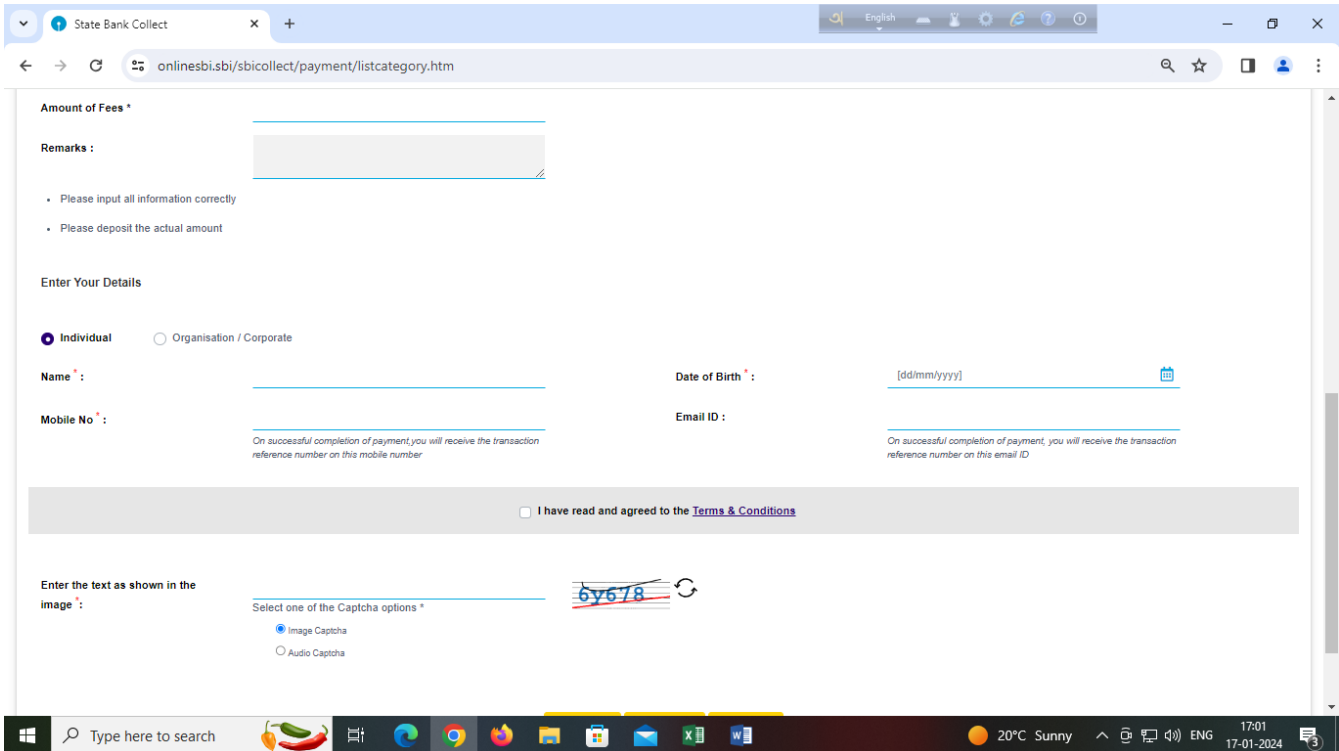